## SAP ABAP table SWL\_CTITLE {WLC: Column title for task-specific inbox}

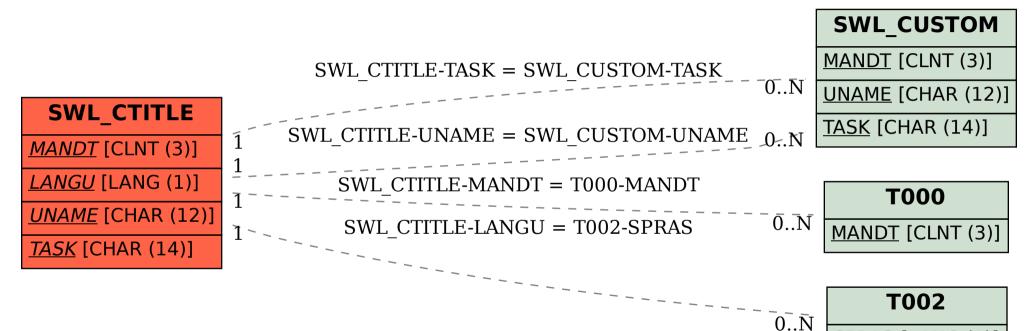

SPRAS [LANG (1)]